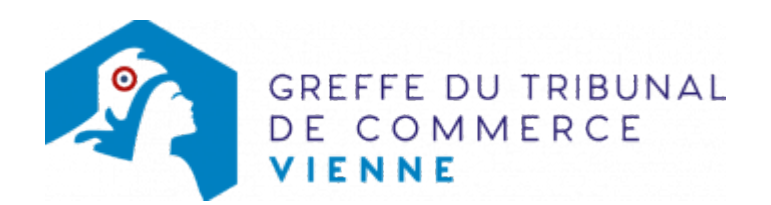

## GIE - ADJONCTION, MODIFICATION OU SUPPRESSION D'UNE ENSEIGNE

Le dossier complet permettant de modifier une inscription au registre du commerce et des sociétés peut être déposé sur le site<https://www.infogreffe.fr/formalites/modifier-une-entreprise>

## Pièces justificatives à joindre au dossier

[un pouvoir](https://www.greffe-tc-vienne.fr/uploads/paris/RCS/docs%20word/modele_pouvoir.doc) du représentant légal s'il n'effectue pas lui-même la formalité

## Coût

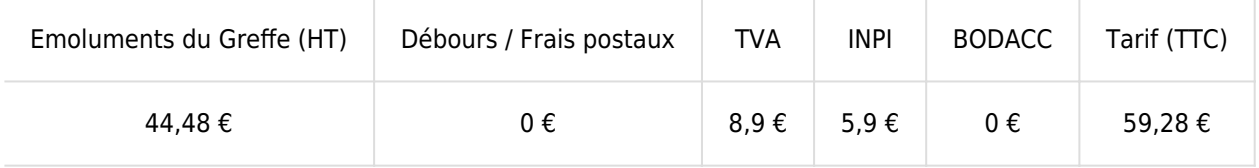